# URL command for DCS-5220, DCS-2120

Version 1.0B 2007/6/6

www.D-Link.com

URL commands of the Network Camera

For some customers who already have their own web site or web control application, the Network Camera can be easily integrated through convenient URLs. This section lists the commands in URL format corresponding to the basic functions of the erase Network Camera.

## Get server parameter values

Note: This request require administrator access Method: GET/POST

Syntax:

```
|http://<servername>/cgi-bin/admin/getparam.cgi?[<parameter>]
[&<parameter>…]
```
where the  $\langle$  parameter  $>$  should be  $\langle$  qroup  $>$ [ $\langle$  -name  $>$ ] or  $\langle$  qroup  $>$ [ $\langle$  -name  $>$ ] If you do not specify the any parameters, all the parameters on the server will be returned. If you specify only <group>, the parameters of related group will be returned.

When query parameter values, the current parameter value are returned. Successful control requests returns parameter pairs as follows. Return:

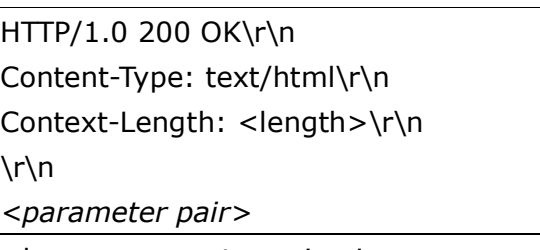

```
where <parameter pair> is
```

```
<parameter>=<value>\r\n
```

```
[<parameter pair>]
```
<length> is the actual length of content.

Example: request IP address and it's response

Request:

http://192.168.0.123/cgi-bin/admin/getparam.cgi?network\_ipaddress

Response:

HTTP/1.0 200 OK\r\n Content-Type: text/html\r\n Context-Length: 33\r\n  $\ln$ network.ipaddress=192.168.0.123\r\n

# Set server parameter values

Note: This request require administrator access Method: GET/POST

Syntax:

http://<servername>/cgi-bin/admin/setparam.cgi?  $[$ [nosync=<value>&]<parameter>=<value> [&<parameter>=<value>…][&return=<return page>]

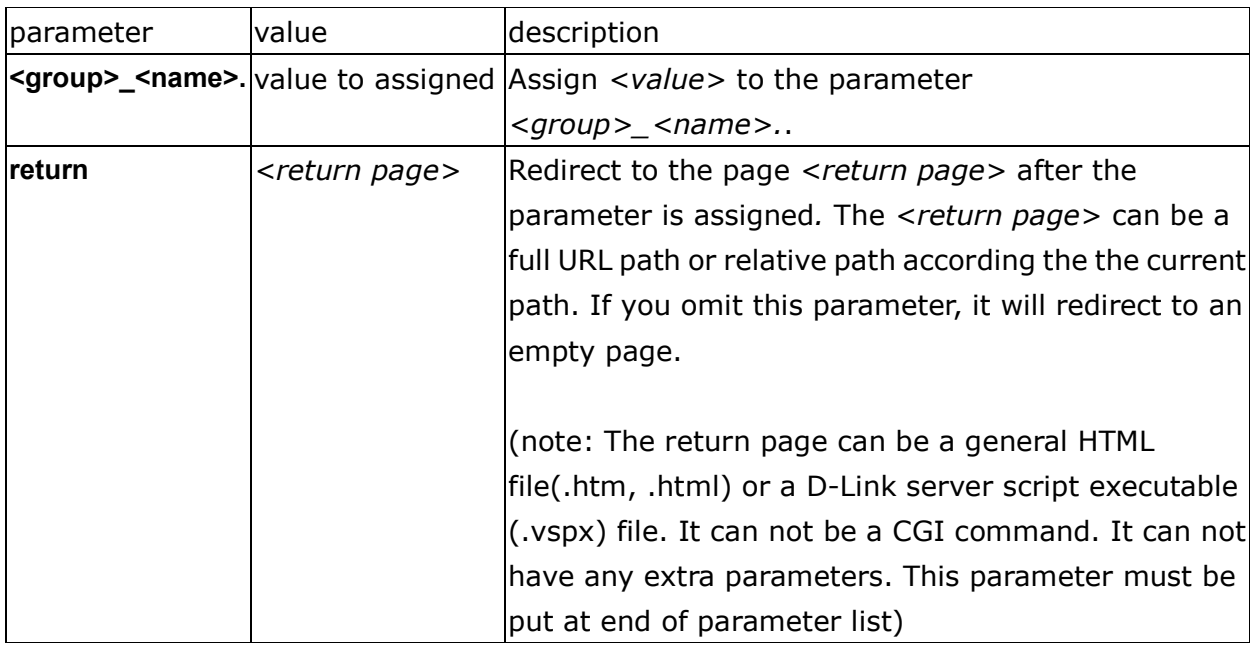

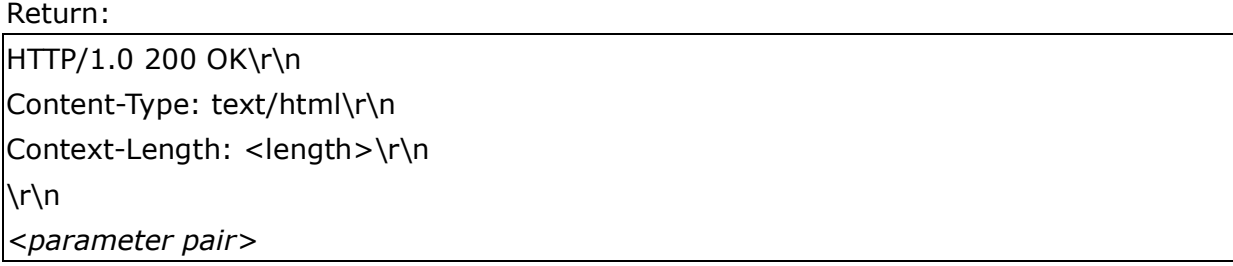

where <parameter pair> is <parameter>=<value>\r\n [<parameter pair>] Only the parameters that you set and readable will be returned.

#### Example: Set the IP address of server to 192.168.0.123

Request: http://myserver/cgi-bin/admin/setparam.cgi?Network\_IPAddress=192.168.0.123

Response: HTTP/1.0 200 OK\r\n Content-Type: text/html\r\n Context-Length: 33\r\n  $\ln$ network.ipaddress=192.168.0.123\r\n

## Available parameters on the server

NOTE: The bold characters in table are the default value of each parameter.

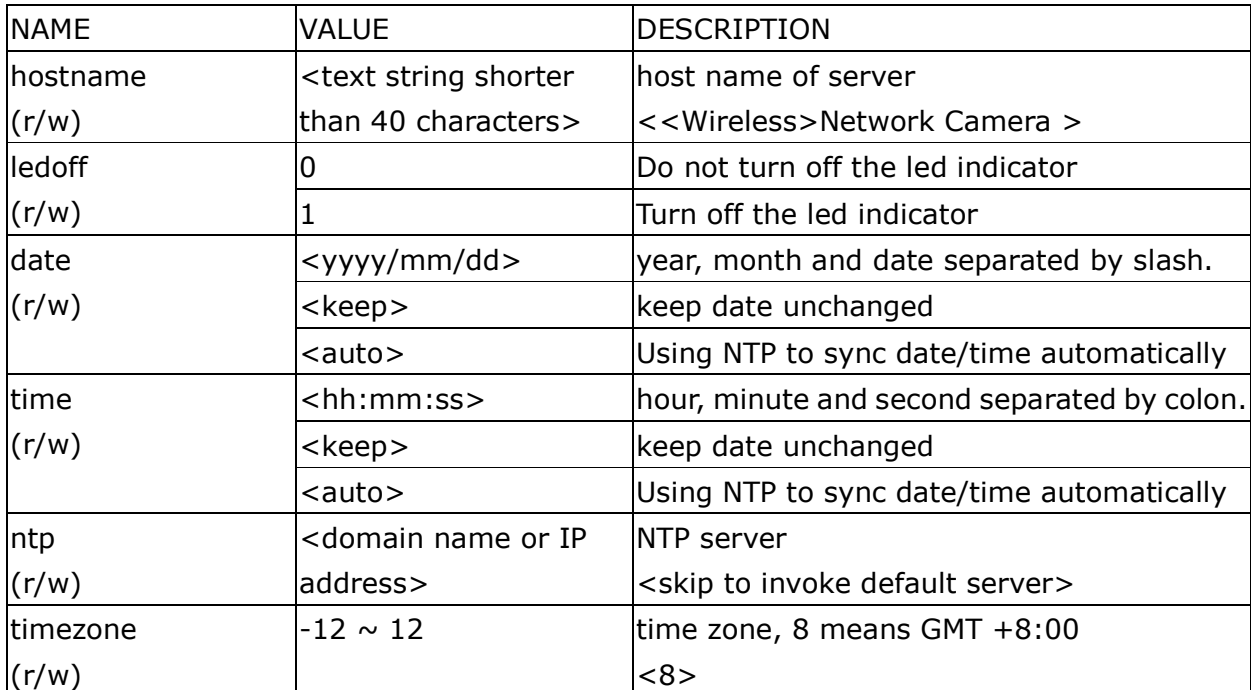

#### Group: System

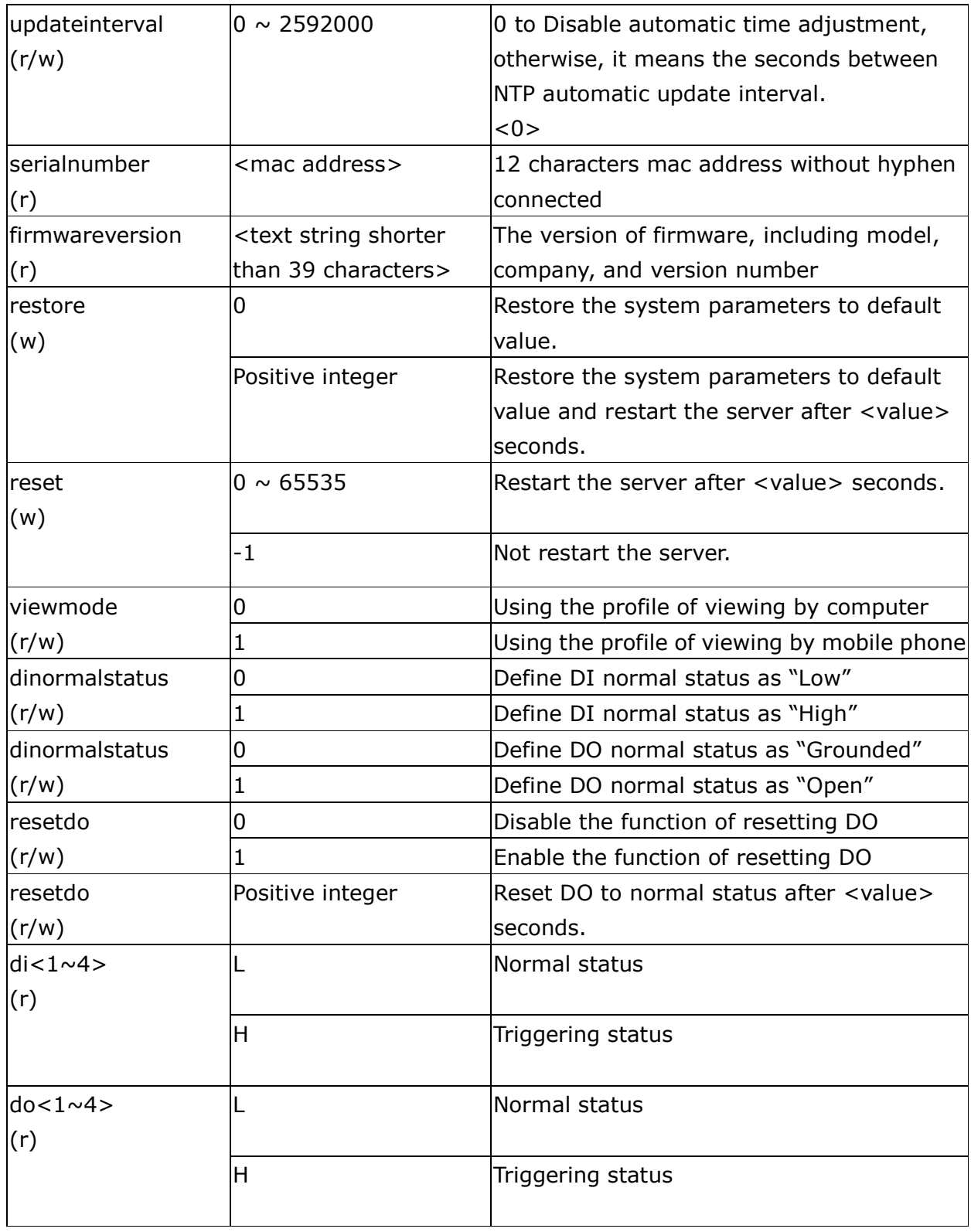

Group: Security

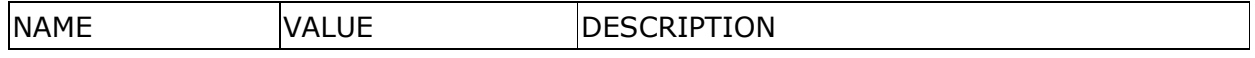

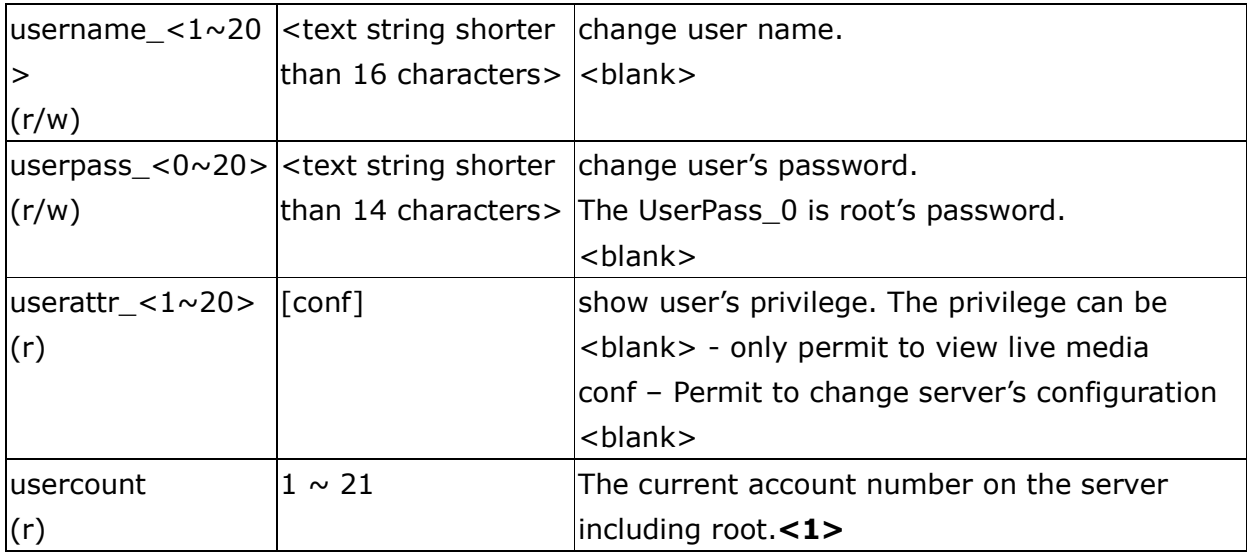

### Group: Network

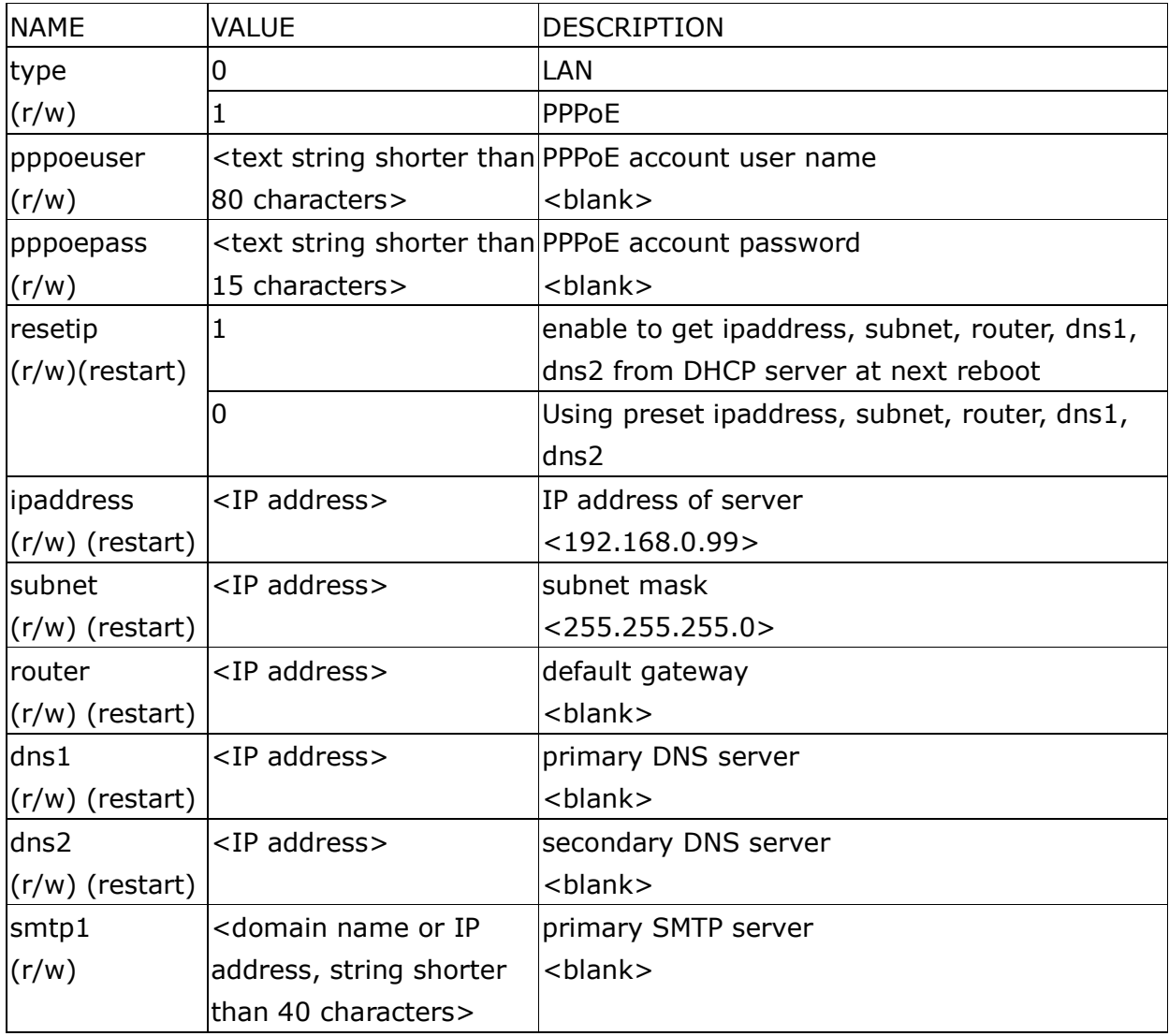

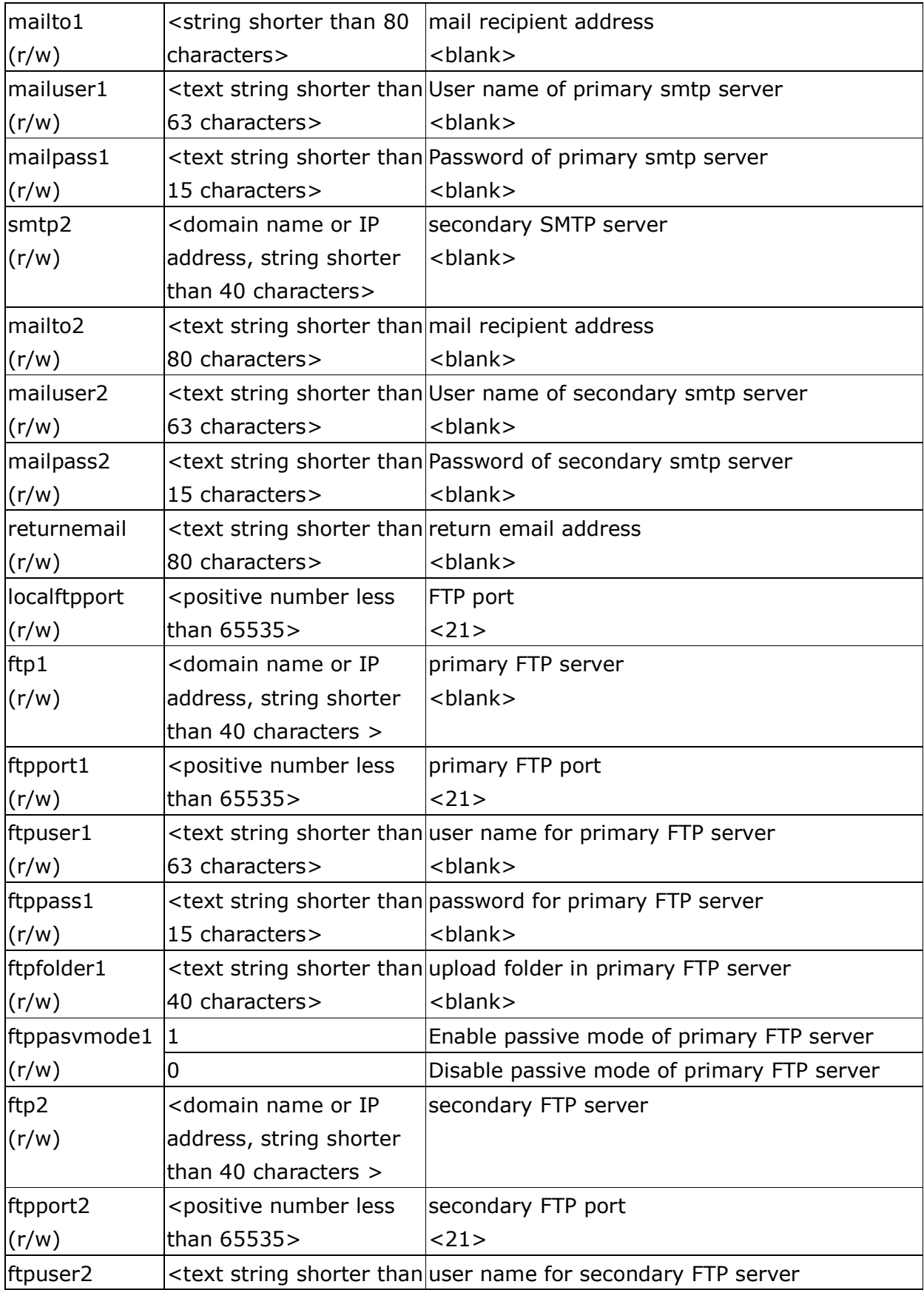

| (r/w)                               | 63 characters>                                                                       | <blank></blank>                                                                                           |
|-------------------------------------|--------------------------------------------------------------------------------------|----------------------------------------------------------------------------------------------------|
| ftppass2                            |                                                                                      | <text for="" ftp="" password="" secondary="" server<="" shorter="" string="" td="" than=""></text>        |
| (r/w)                               | 15 characters>                                                                       | $blank$                                                                                                   |
| ftpfolder2                          |                                                                                      | <text folder="" ftp="" in="" secondary="" server<="" shorter="" string="" td="" than="" upload=""></text> |
| (r/w)                               | 40 characters>                                                                       | <blank></blank>                                                                                           |
| ftppasvmode2  1                     |                                                                                      | Enable passive mode of primary FTP server                                                                 |
| (r/w)                               | 0                                                                                    | Disable passive mode of primary FTP server                                                                |
| httpport                            | <positive less<="" number="" td=""><td>HTTP port</td></positive>                     | HTTP port                                                                                                 |
| $\vert (r/w)$ (restart) than 65535> |                                                                                      | <80>                                                                                                    |
| rtspport                            | <positive less<="" number="" td=""><td>RTSP port</td></positive>                     | RTSP port                                                                                                 |
| $(r/w)$ (restart) than 65535>       |                                                                                      | < 554>                                                                                                    |
| videoport                           | <positive less<="" number="" td=""><td>video Channel port for RTP</td></positive>    | video Channel port for RTP                                                                                |
| (r)                                 | than 65535>                                                                          | < 5558>                                                                                                   |
| audioport                           | <positive less<="" number="" td=""><td>audio Channel port for RTP</td></positive>    | audio Channel port for RTP                                                                                |
| (r)                                 | than 65535>                                                                          | < 5556>                                                                                                   |
| accessname                          | <text access="" name<="" rtsp="" shorter="" string="" td="" than=""><td></td></text> |                                                                                                    |
| (r/w)                               | 20 characters>                                                                       | <live.sdp></live.sdp>                                                                                     |

Group: Wireless (restart)

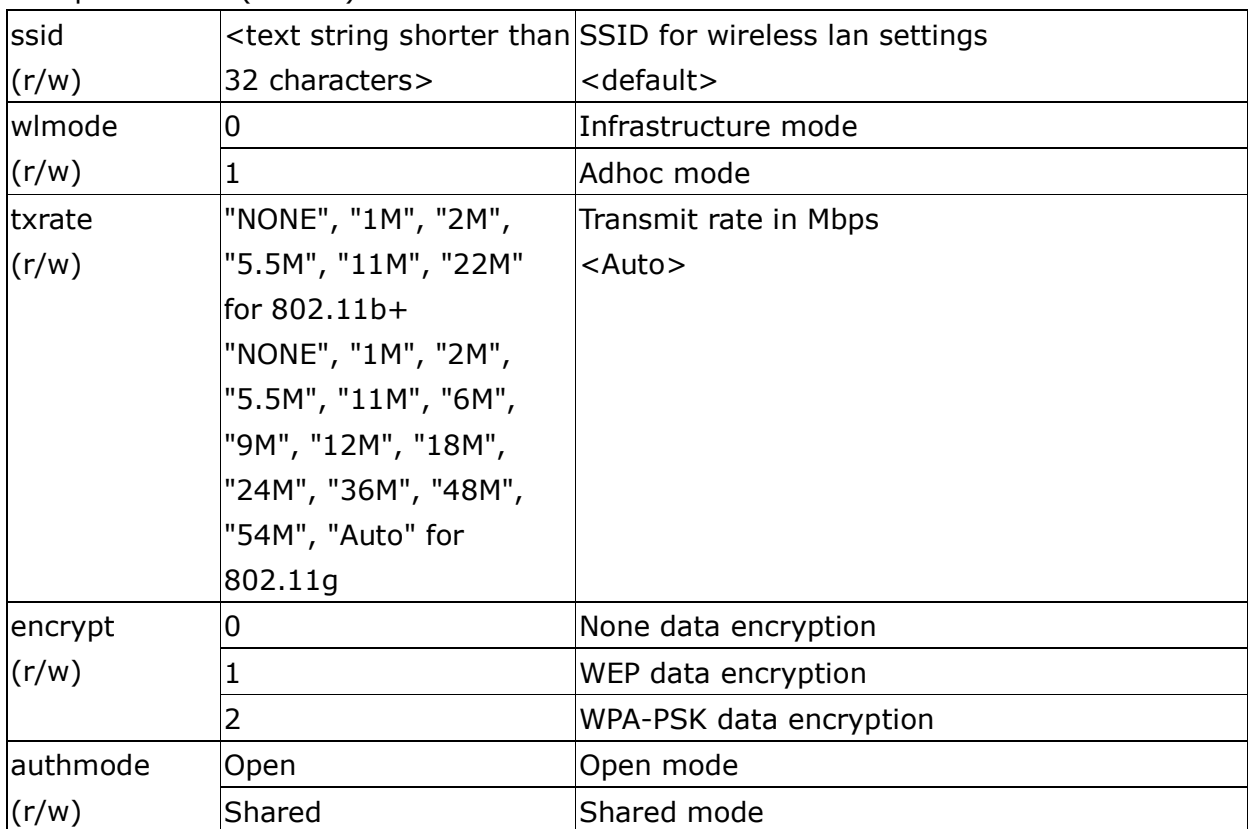

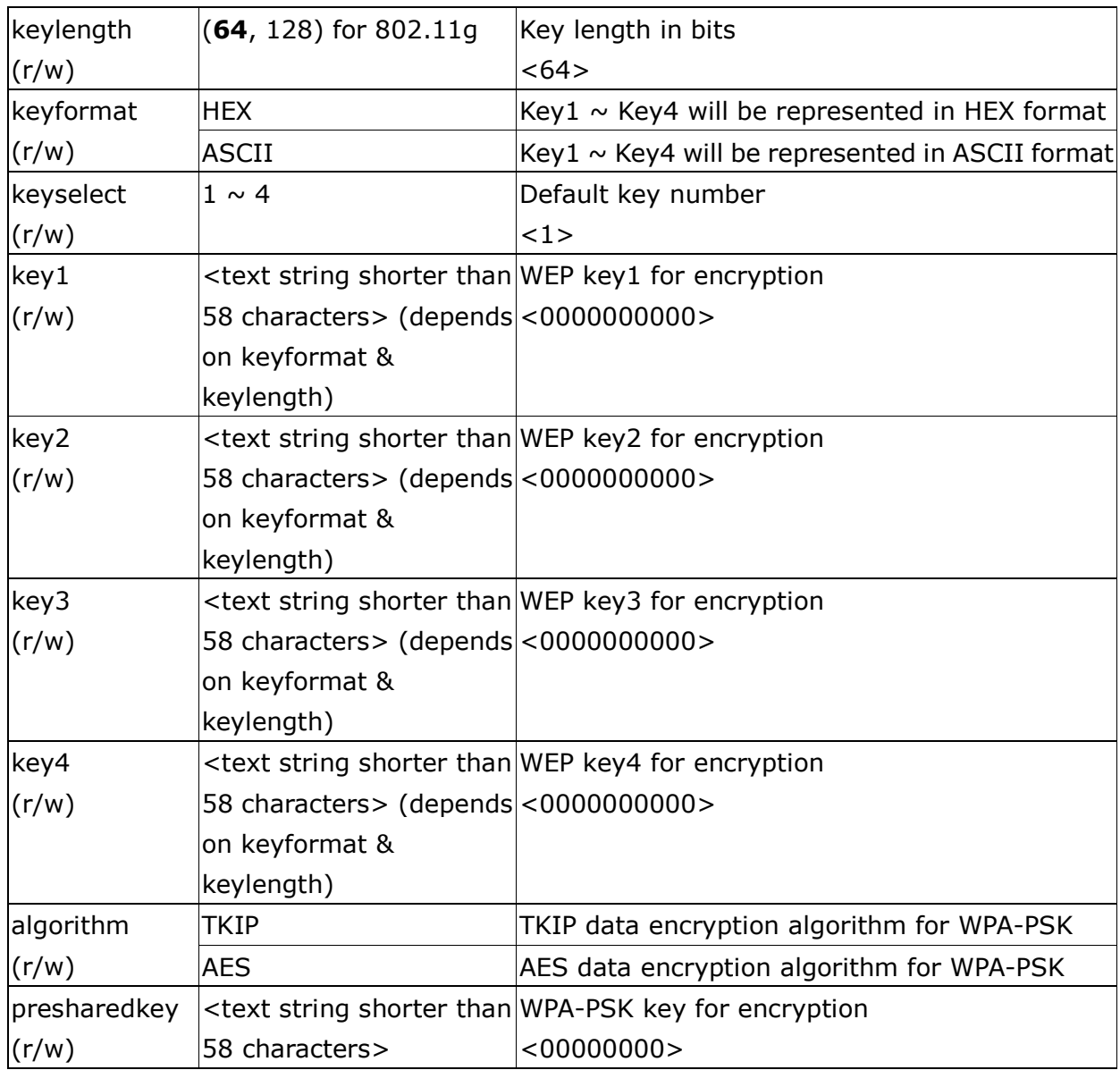

## Group: IPFilter

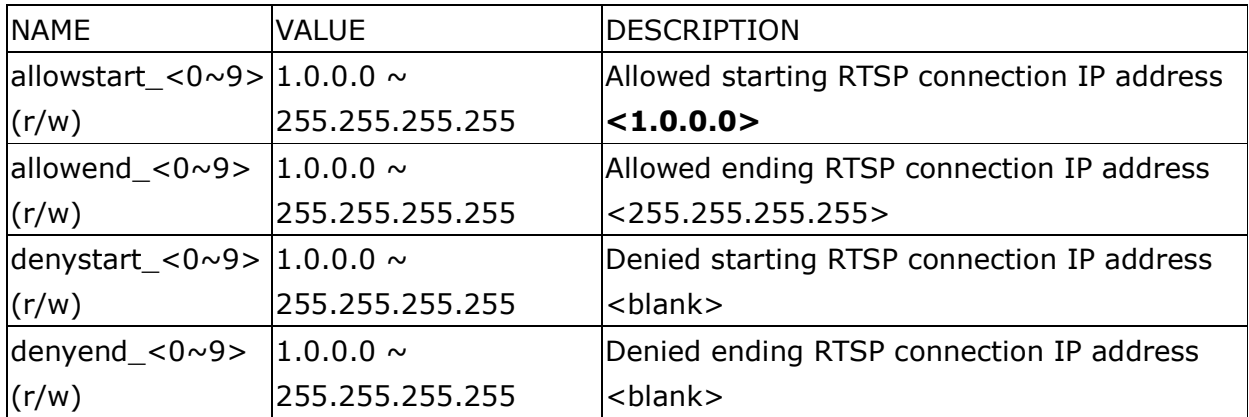

### Group: Video

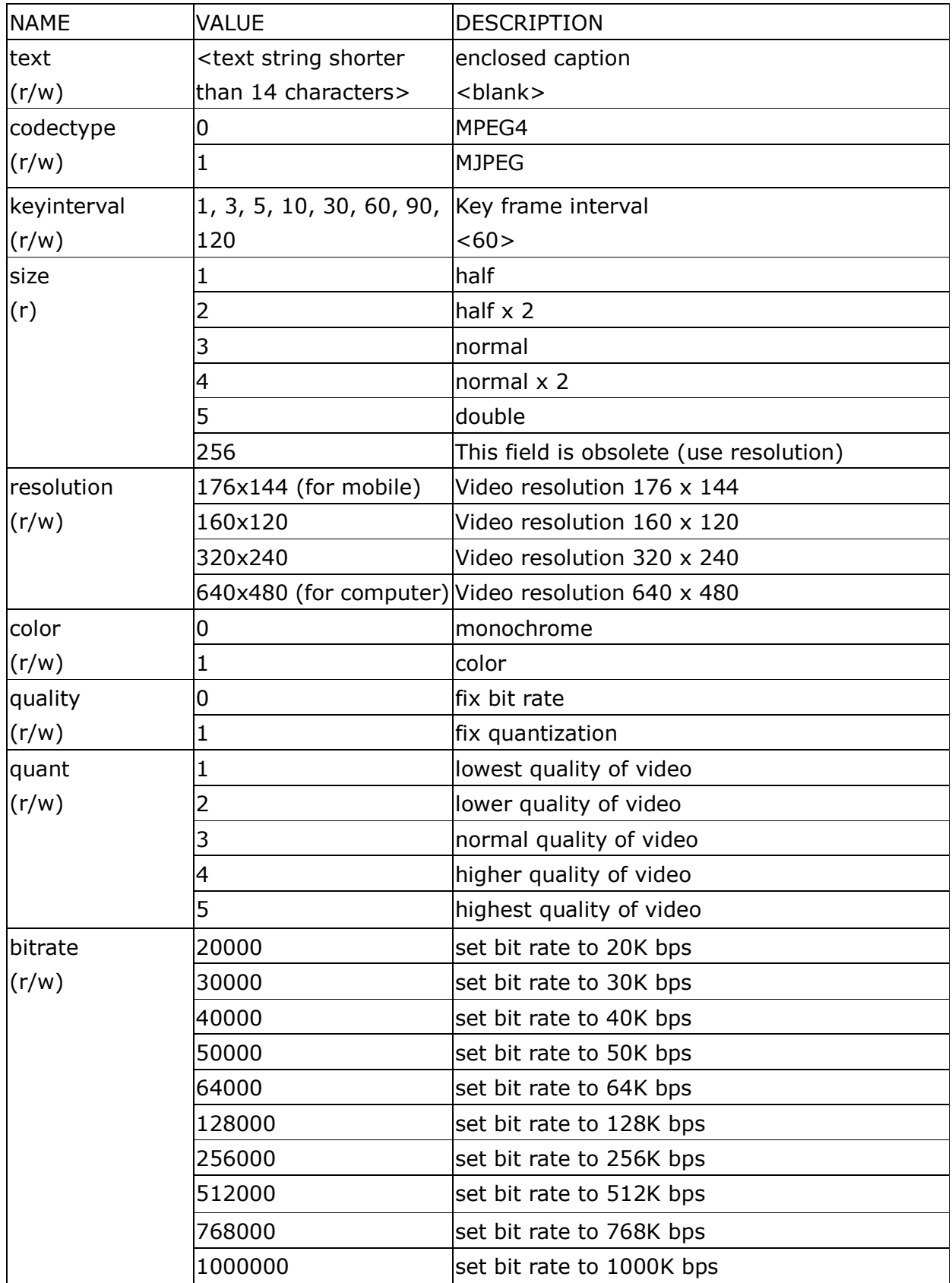

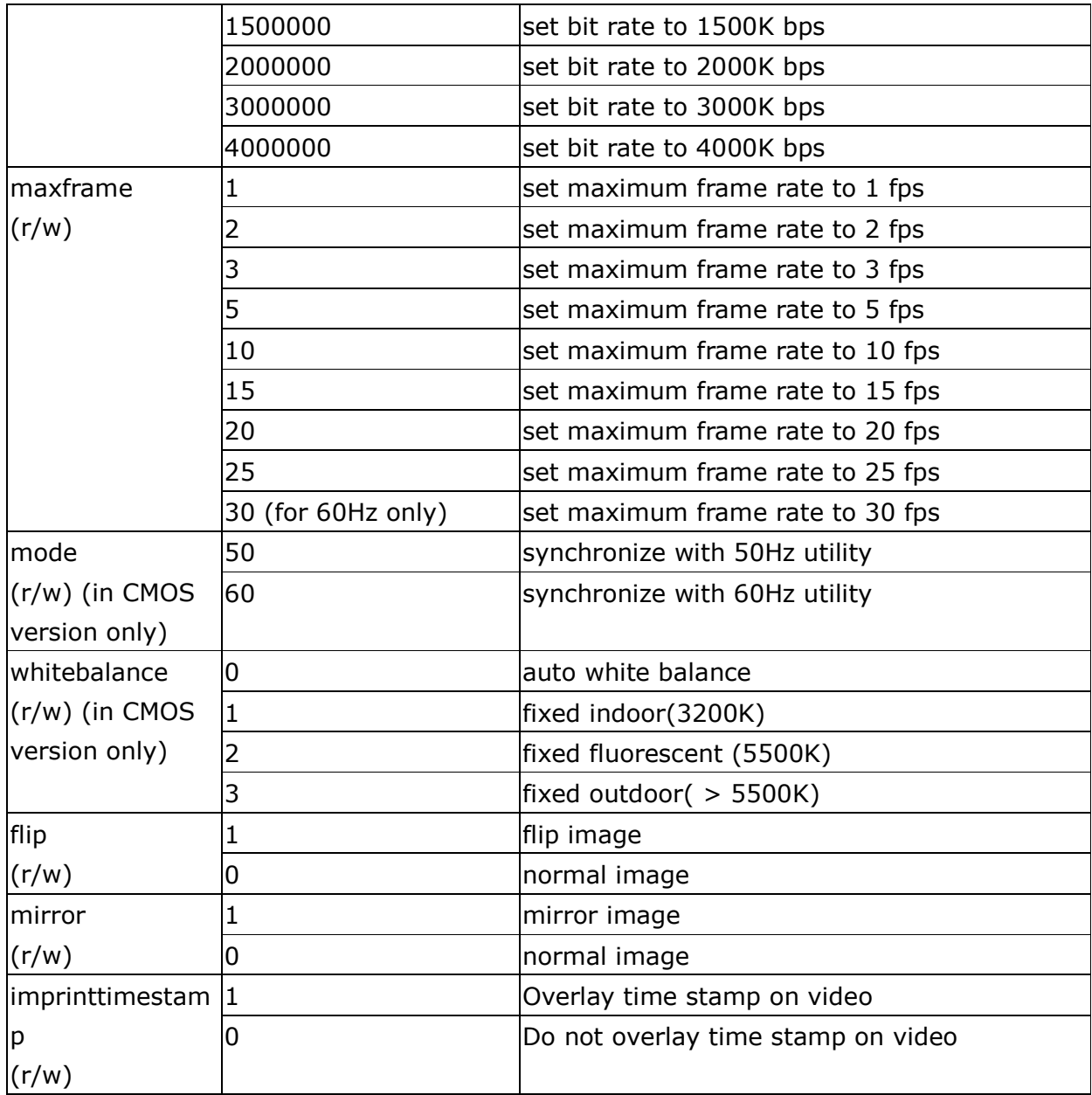

#### Group: Audio

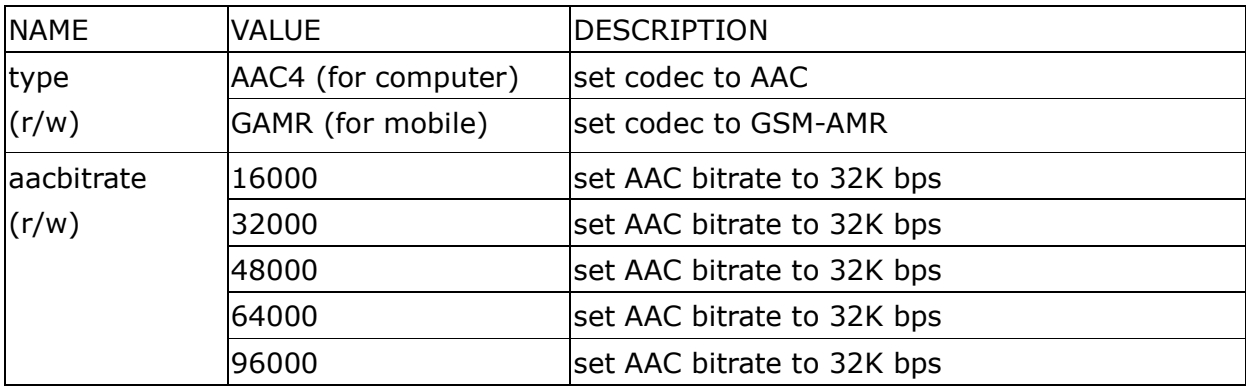

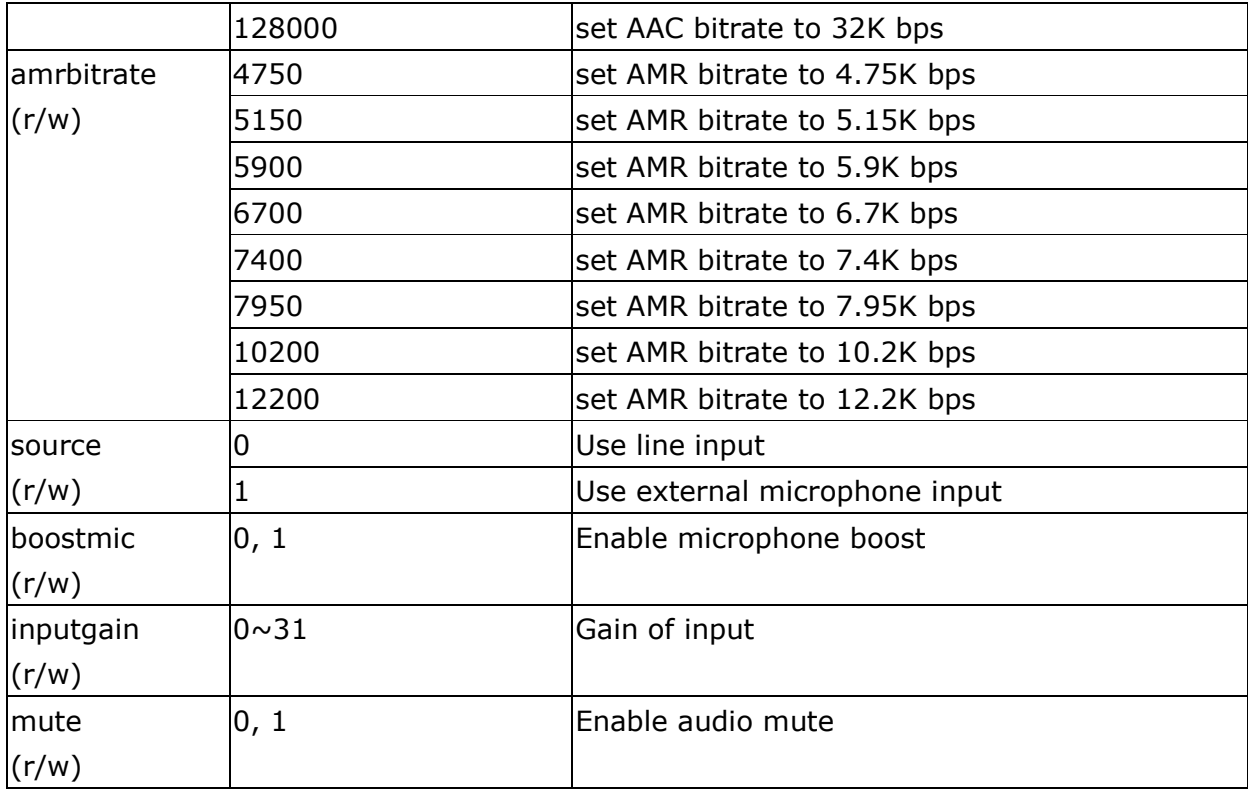

#### Group: Image

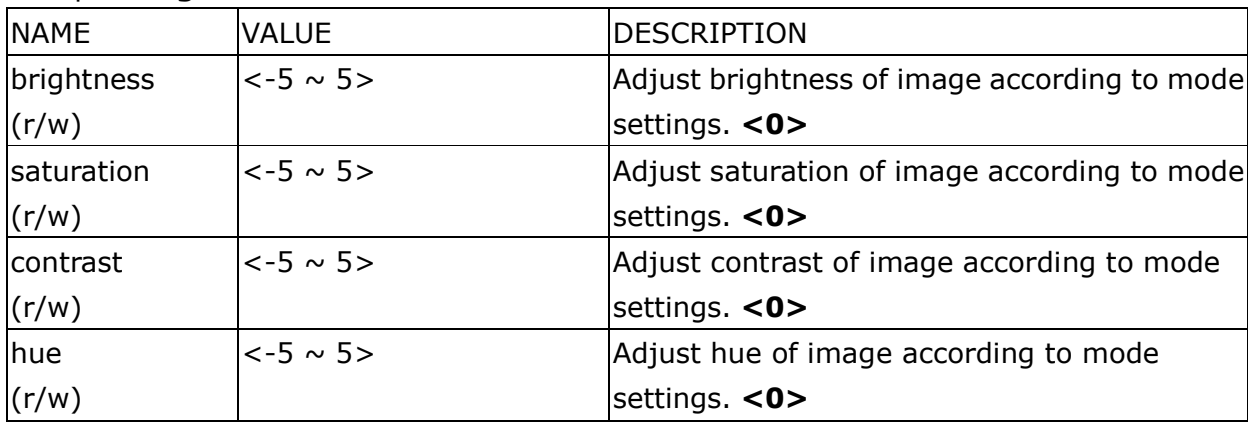

#### Group: Motion

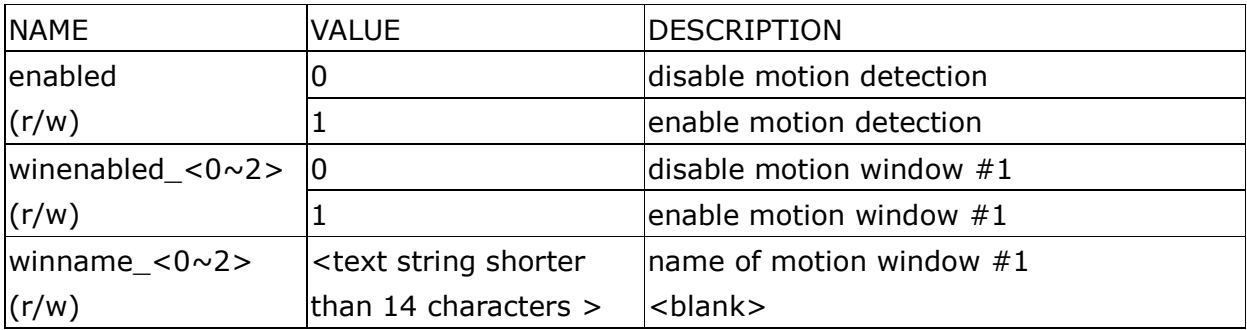

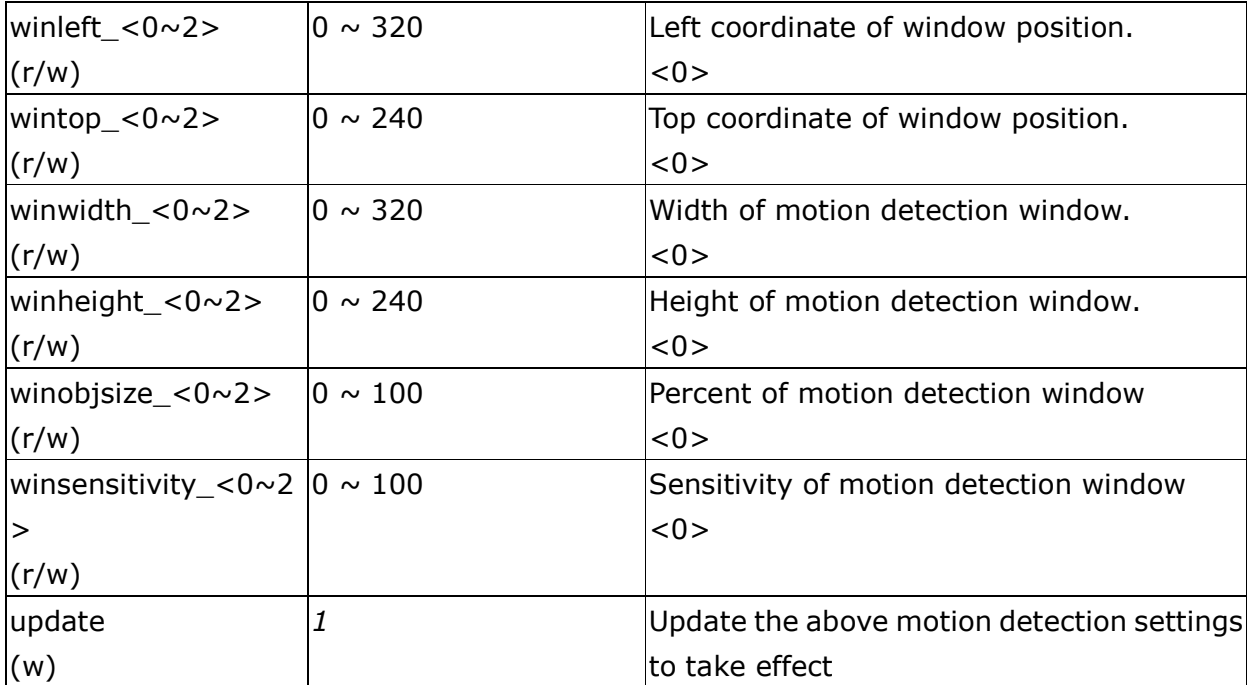

#### Group: DDNS

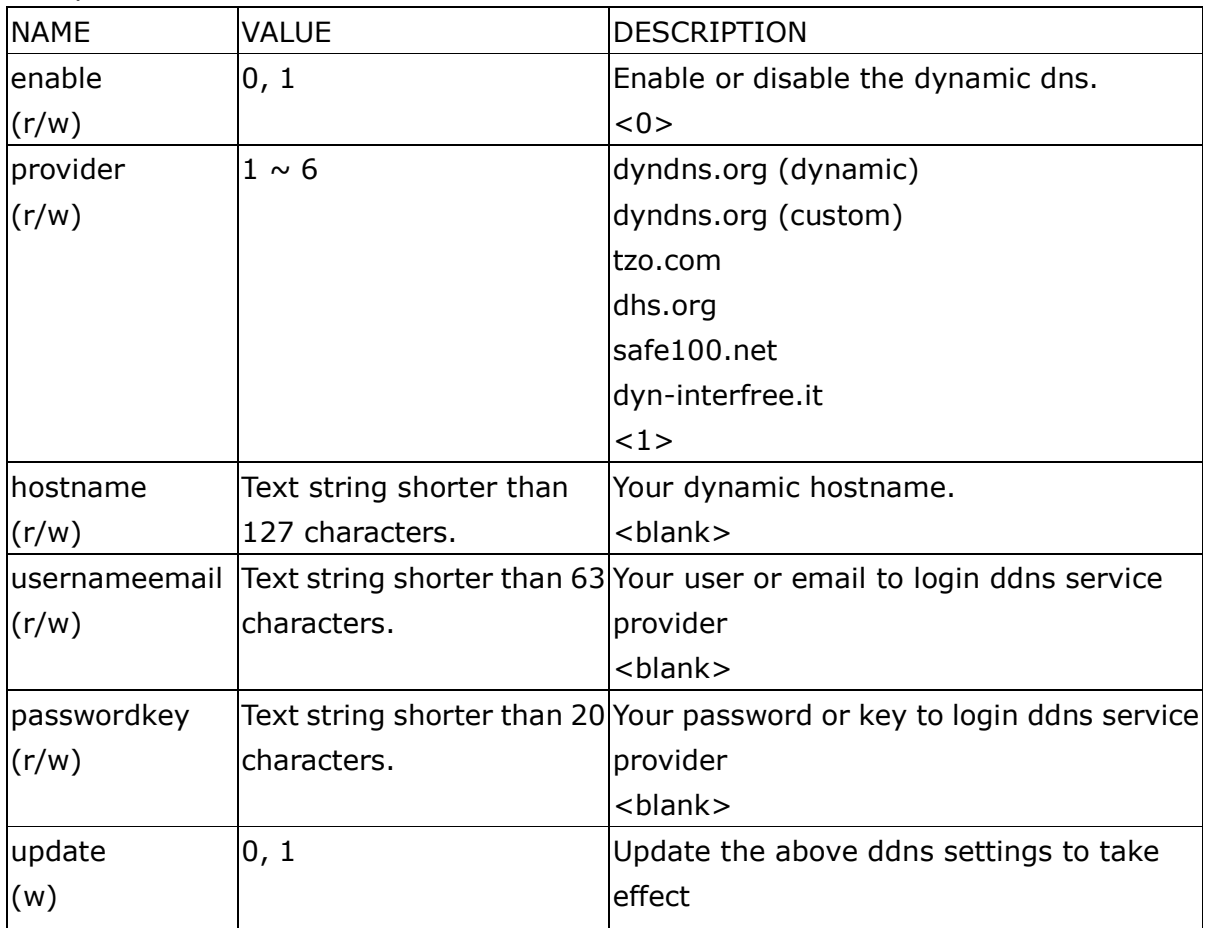

#### Group: UPNP

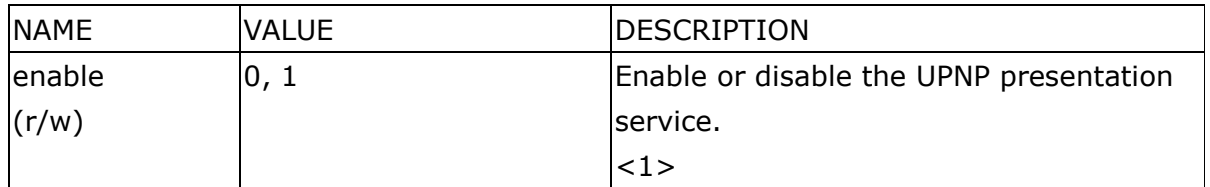

#### Group: UPNPfor

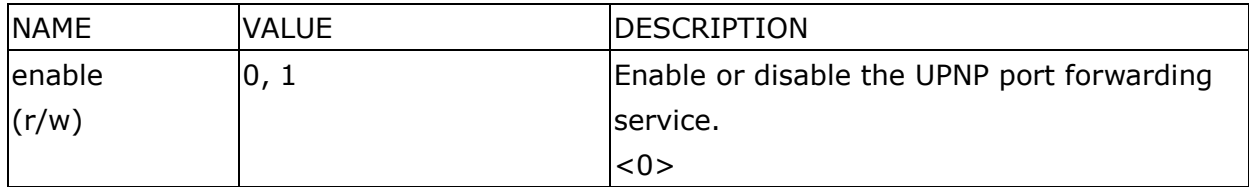

### Group: App

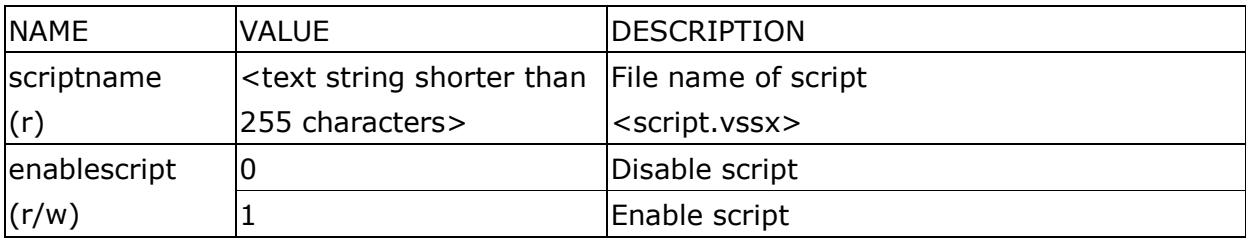

#### Group: Syslog

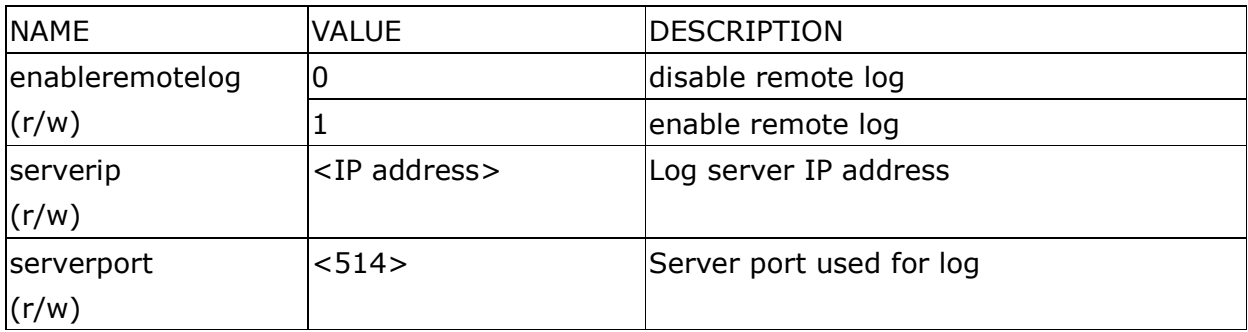

#### Group: CAMCTRL (For DCS-5220 series only)

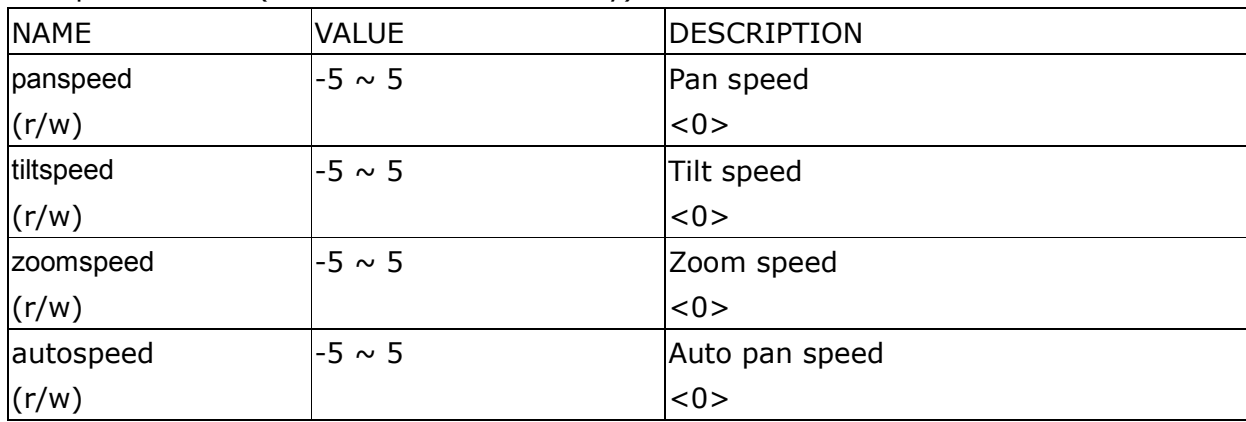

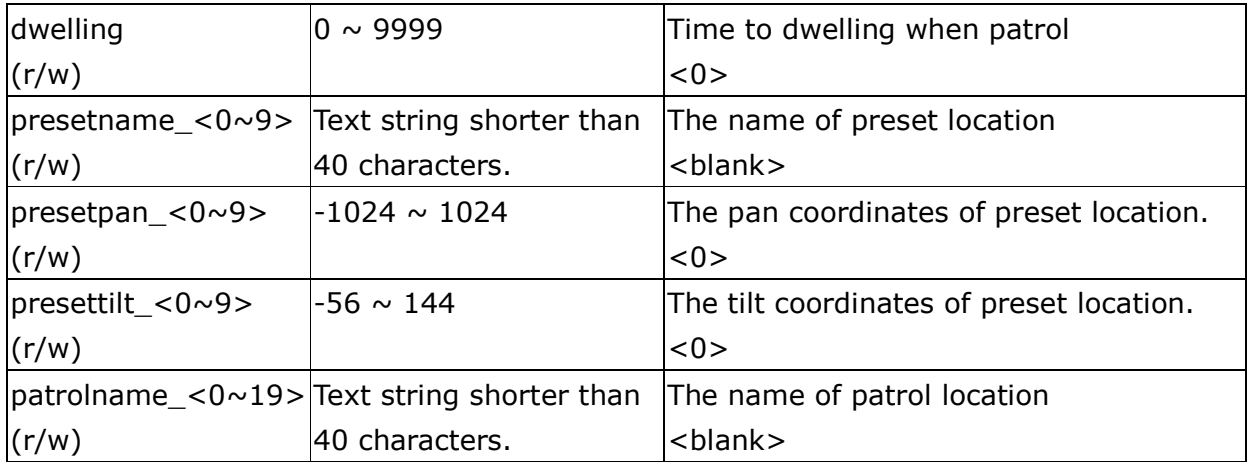

## Application page CGI command

Note: This request requires administrator privilege. Method: GET/POST

Syntax:

```
http://<servername>/cgi-bin/admin/gen-eventd-conf.cgi?[ snapshot_enable=<value>] 
[&weekday=<value>][&time_method=<value>][&begin_time=<value>] 
[&end_time=<value>] 
[&ss_prefix=<value>][&trigger_type=<value>] 
[&md_prenum=<value>][&md_postnum=<value>][&md_delay=<value>] 
[&sq_interval=<value>] 
[&send_method=<value][&ftp_suffix=<value>]
```
Return:

```
HTTP/1.0 200 OK\r\n 
Content-Type: text/plain\r\n 
Content-Length: <length>\r\n
\ln<depends on method value> 
If(method == get || method == set)
\big\{|true=<value>\rceil|wed=<value>\r\n
…
```
 $\vert$ Else if(method  $==$  normal) { Application page contents }

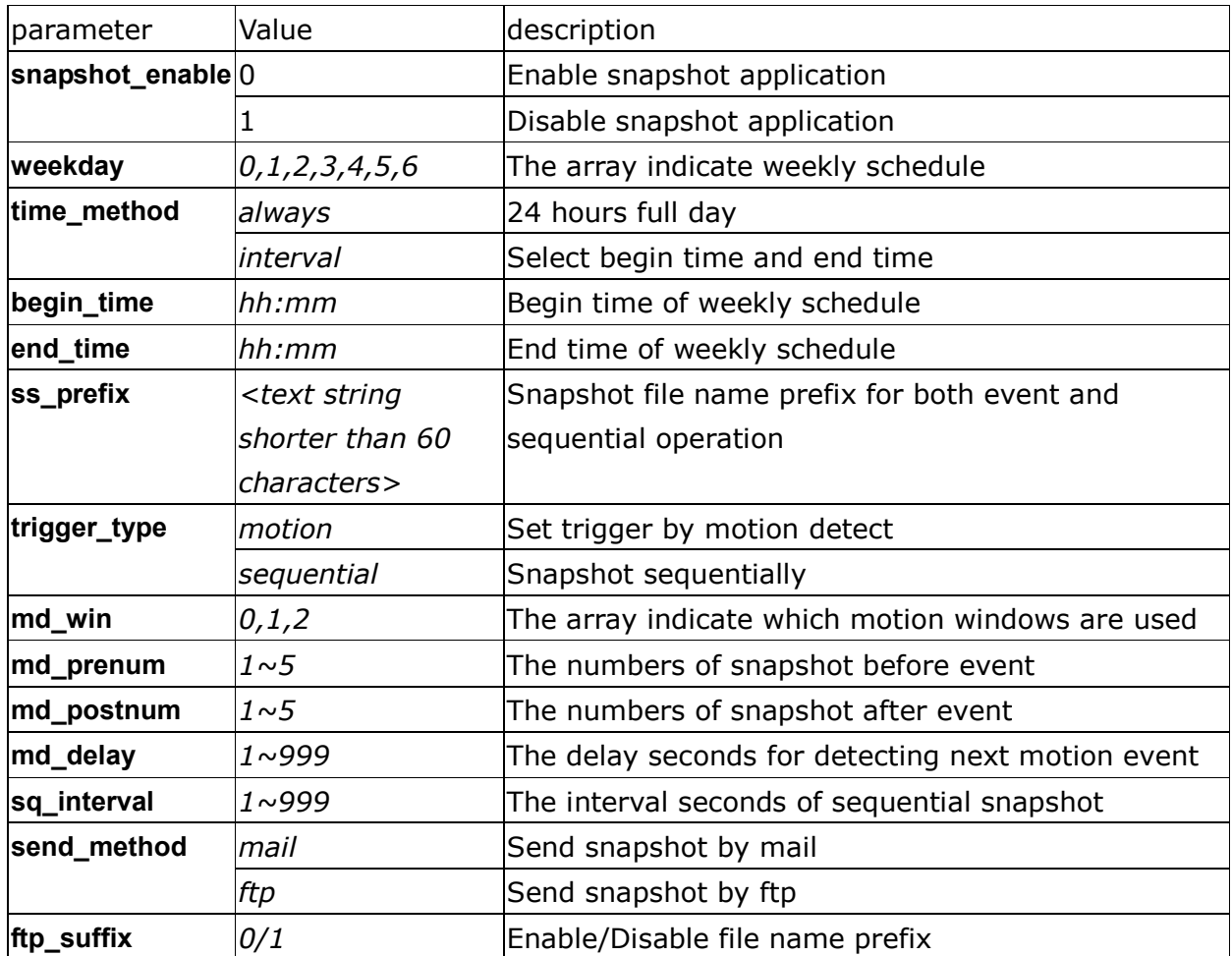

# Capture single snapshot

Note: This request require normal user privilege Method: GET/POST

Syntax:

http://<servername>/cgi-bin/video.jpg

Server will return the most up-to-date snapshot in JPEG format. The size and quality of image will be set according to the video settings on the server.

Return:

HTTP/1.0 200 OK\r\n Content-Type: image/jpeg\r\n [Content-Length: <image size>\r\n]

<binary JPEG image data>

## Account management

Note: This request requires administrator privilege Method: GET/POST

Syntax:

http://<servername>/cgi-bin/admin/editaccount.cgi? method=<value>&username=<name>[&userpass=<value>][&privilege=<value>] [&privilege=<value>][…][&return=<return page>]

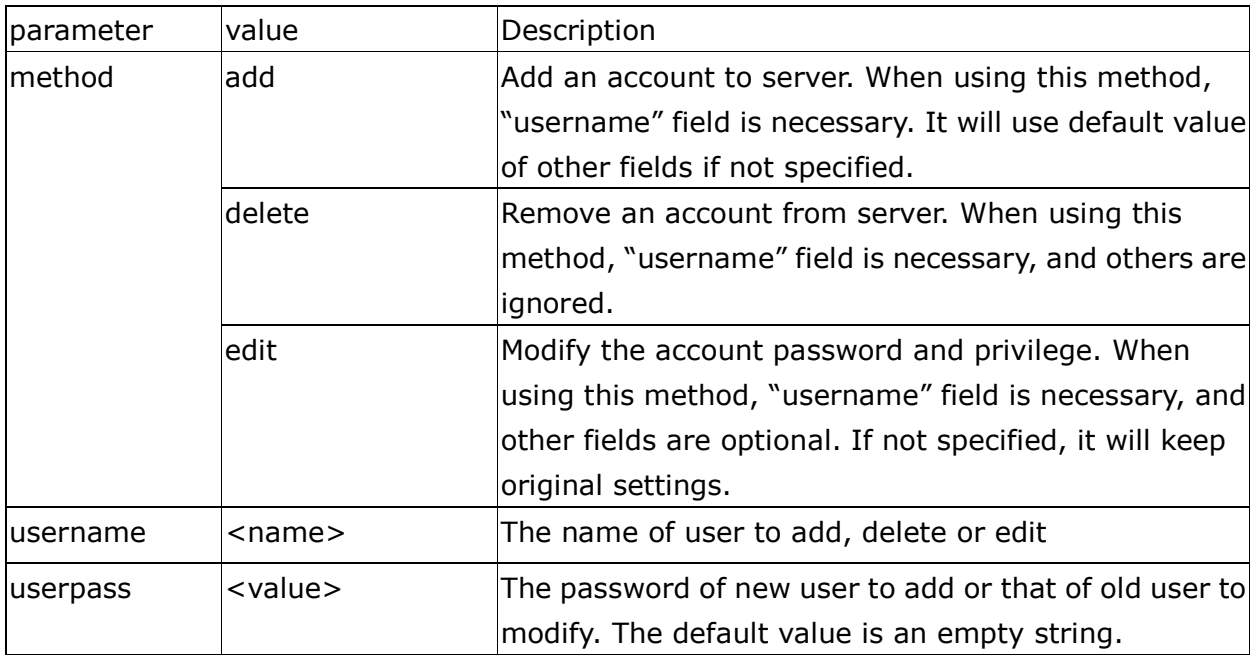

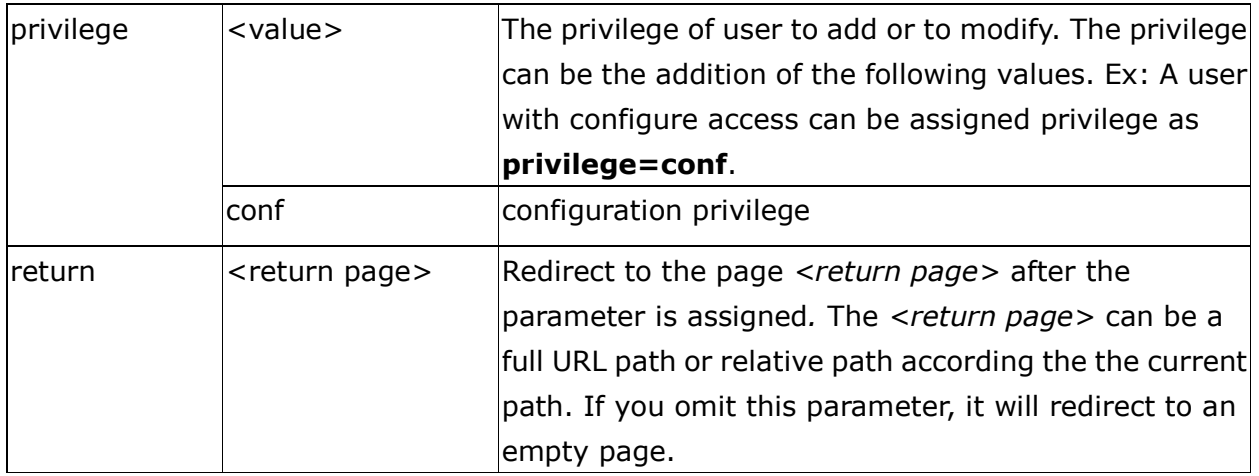

## System logs

Note: This request require administrator privilege Method: GET/POST

#### Syntax:

http://<servername>/cgi-bin/admin/syslog.cgi

Server will return the up-to-date system log.

Return: HTTP/1.0 200 OK\r\n Content-Type: text/plain\r\n Content-Length: <syslog length>\r\n  $\ln$ <system log information>\r\n

# Configuration file

Note: This request requires administrator privilege Method: GET/POST

Syntax:

http://<servername>/cgi-bin/admin/configfile.cgi

Server will return the up-to-date configuration file.

Return:

HTTP/1.0 200 OK\r\n Content-Type: text/plain\r\n Content-Length: <configuration file length>\r\n  $\ln$ <configuration data>\r\n

## Upgrade firmware

Note: This request requires administrator privilege Method: POST

Syntax:

http://<servername>/cgi-bin/admin/upgrade.cgi

#### Post data:

```
fimage=<file name>[&return=<return page>]\r\n 
\ln<multipart encoded form data>
```
Server will accept the upload file named <file name> to be upgraded the firmware and return with <return page> if indicated.

# Camera Control (For DCS-5220 series only)

Note: This request requires camera control access privilege Method: GET/POST

Syntax:

```
http://<servername>/cgi-bin/camctrl.cgi? [move=<value>][&focus=<value>] 
[&iris=<value>][&speedpan=<value>][&speedtilt=<value>][&speedzoom=<value>] 
[&speedapp=<value>][&auto=<value>][&zoom=<value>][&return=<return page>]
```
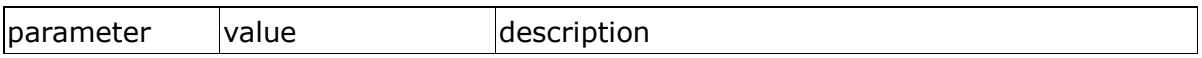

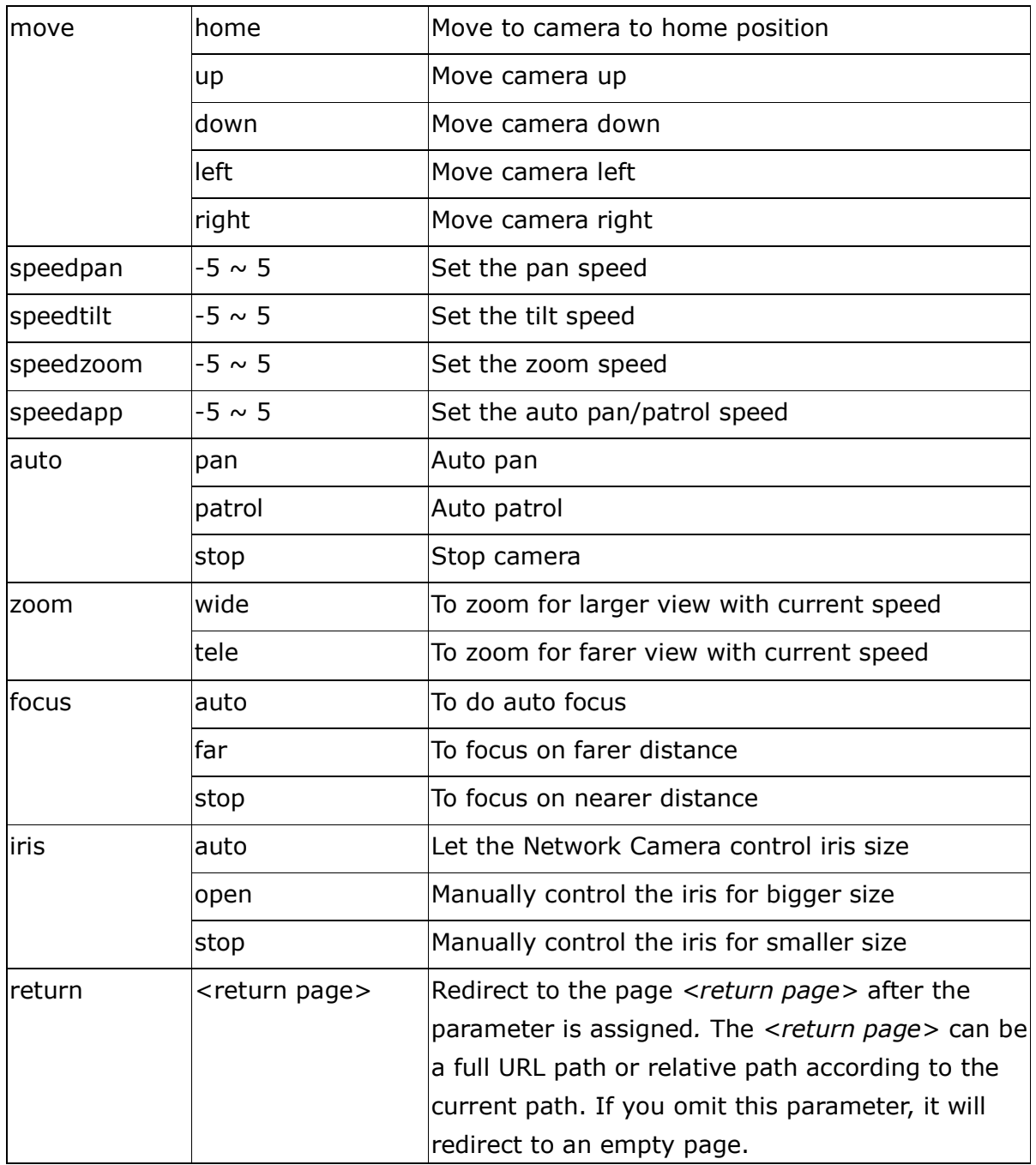

# Recall (For DCS-5220 series only)

Note: This request requires camera control access privilege Method: GET

Syntax:

http://<servername>/cgi-bin/recall.cgi?

recall=<value>[&return=<return page>]

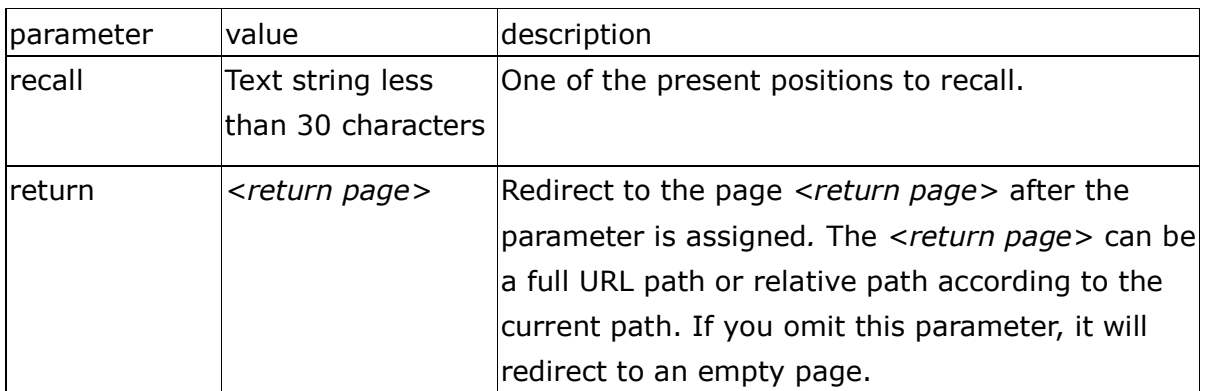